Subject: break segm,antation with geant4 Posted by asanchez on Tue, 11 Mar 2008 17:01:23 GMT View Forum Message <> Reply to Message

Dear all,

i'm trying to [run my simu](https://forum.gsi.de/index.php?t=usrinfo&id=425)lation and digitization macro

[with geant4. It has](https://forum.gsi.de/index.php?t=rview&th=1783&goto=6040#msg_6040) b[een running one](https://forum.gsi.de/index.php?t=post&reply_to=6040) week ago, now i'm trying with a new geometry file .geo and it seems not work properly when i run the digitation, whereas with geant3 it does.

Has it anything been changed at /cbmsoft/Debian3.1/development?

ALicia that is my output

 $ot$  > .q lxi007:hyp>root sim\_hypTest.C -l root [0] Processing sim\_hypTest.C...

PSaid instance created... access via gSaid->f()

- RTDB container factory CbmBaseContFact

- RTDB container factory PndFieldContFact
- RTDB container factory PndPassiveContFact
- RTDB container factory PndTpcContFact

- RTDB container factory PndHypContFact

-I- CbmRun::SetMaterials() Media file used:

/d/panda02/asanchez/fairroot\_newPack/pandaroot/geometry/media\_pnd.geo

-I CbmAsciiGenerator: Opening input file ximinAsciiStpRate.dat

============== CbmRunSim: Initialising simulation run ==============

Info in <TGeoManager::TGeoManager>: Geometry CBMGeom, CBM geometry created

-I- CbmGeoMedia Read media

Loading Geant4 granular libraries ...

Loading VGM libraries ...

Loading libraries ... finished

Info in <TGeoManager::SetTopVolume>: Top volume is cave. Master volume is cave

Info in <TGeoManager::CheckGeometry>: Fixing runtime shapes...

Info in <TGeoManager::CheckGeometry>: ...Nothing to fix

Info in <TGeoManager::CloseGeometry>: Counting nodes...

Info in <TGeoManager::Voxelize>: Voxelizing...

Info in <TGeoManager::CloseGeometry>: Building cache...

Info in <TGeoNavigator::BuildCache>: --- Maximum geometry depth set to 100

Info in <TGeoManager::CloseGeometry>: 247 nodes/ 247 volume UID's in CBM geometry

Info in <TGeoManager::CloseGeometry>: ----------------modeler ready----------------

Info in <TG4RootNavMgr::SetNavigator>: TG4RootNavigator created and registered to G4TransportationManager

Running TVirtualMCApplication::ConstructGeometry

\*\*\*\*\*\*\*\*\*\*\*\*\*\*\*\*\*\*\*\*\*\*\*\*\*\*\*\*\*\*\*\*\*\*\*\*\*\*\*\*\*\*\*\*\*\*\*\*\*\*\*\*\*\*\*\*\*\*\*\*\*

 Geant4 version Name: geant4-09-00 (29-June-2007) Copyright : Geant4 Collaboration Reference : NIM A 506 (2003), 250-303

## WWW : http://cern.ch/geant4

\*\*\*\*\*\*\*\*\*\*\*\*\*\*\*\*\*\*\*\*\*\*\*\*\*\*\*\*\*\*\*\*\*\*\*\*\*\*\*\*\*\*\*\*\*\*\*\*\*\*\*\*\*\*\*\*\*\*\*\*\*

Info in <TG4RootNavMgr::Initialize>: Creating G4 hierarchy ... Info in <TGeoManager::ConvertReflections>: Converting reflections in: CBMGeom - CBM geometry ... Info in <TGeoManager::ConvertReflections>: Done ===> GEANT4 materials created and mapped to TGeo ones... ===> GEANT4 physical volumes created and mapped to TGeo hierarchy... ### INFO: TG4RootDetectorConstruction::Construct() finished TG4PostDetConstruction::Initialize G4 Stat: instantiated 247 logical volumes 246 physical volumes Info in <TG4RootNavMgr::ConnectToG4>: ROOT detector construction class connected to G4RunManager Adding HadronPhysicsList QGSP\_BERT <<< Geant4 Physics List engine packaging library: PACK 5.3 <<< Geant4 Physics List simulation engine: QGSP\_BERT 3.3 Adding SpecialPhysicsList Debug mode is switched on. Visualization Manager instantiating... Visualization Manager initialising... Registering graphics systems...

You have successfully registered the following graphics systems. Current available graphics systems are: ASCIITree (ATree) DAWNFILE (DAWNFILE) G4HepRepFile (HepRepFile) G4HepRep (HepRepXML) RayTracer (RayTracer) VRML1FILE (VRML1FILE) VRML2FILE (VRML2FILE) OpenGLImmediateX (OGLIX) OpenGLStoredX (OGLSX) OpenGLImmediateXm (OGLIXm) OpenGLStoredXm (OGLSXm)

Registering model factories...

You have successfully registered the following model factories. Registered model factories: drawByCharge drawByParticleID

Registered filter factories: None

Geant4 has been created. -I g4Config() using g4conf macro:

/u/panua02/asanuTc2/iamo0C\_ncwi\_aciypanuar000gc0mg/g Physics cuts with script /d/panda02/asanchez/fairroot\_newPack/pandaroot/gconfig/SetCuts.C ### Adding Neutron tracking cut for neutron ### cut value is 10 microseconds ### Hadron physics constructed. ### Processes mapped to VMC controls ok. ### Special Cuts constructed. ### Step limiter physics constructed. ### User particles physics constructed. ### Processes mapped to VMC codes ok. -I- CbmMCApplication -> simulation RunID: 1582060455 **GEANT4 Geometry statistics:** 247 logical volumes 246 physical volumes 5 materials 5 user limits 247 sensitive detectors \*\*\*\*\*\*\*\*\*\*\*\*\*\*\*\*\*\*\*\*\*\*\*\*\*\*\*\*\*\* \*\*\*\*\*\*\*\*\* -I- CbmMCApplication:: Monte carlo Engine Initialisation with TGeant4 -I- PndFieldMap: Reading field map from ROOT file /d/panda02/asanchez/fairroot newPack/pandaroot/input/TransMap.root -I- PndFieldMap: Reading field map from ROOT file /d/panda02/asanchez/fairroot\_newPack/pandaroot/input/DipoleMap.root -I- PndFieldMap: Reading field map from ROOT file /d/panda02/asanchez/fairroot\_newPack/pandaroot/input/SolenoidMap.root RuntimeDb: write container CbmBaseParSet \*\*\* ChmBaseParSet written to ROOT file version: 25 RuntimeDb: write container PndGeoPassivePar \*\*\* PndGeoPassivePar written to ROOT file version: 25 RuntimeDb: write container PndGeoHypPar \*\*\* PndGeoHypPar written to ROOT file version: 25 ------------- actual containers in runtime database -------------------------**CbmBaseParSet** Test class for parameter io PndGeoPassivePar **Passive Geometry Parameters Hyp Geometry Parameters** PndGeoHypPar run id container 1st-inp 2nd-inp output run: 1582060455  $-1$ **CbmBaseParSet** 1582060455 25 1582060455 -1 PndGeoPassivePar - 25 1582060455 -1 PndGeoHypPar 25 first input: none second input: none output: **OBJ: CbmParRootFile**  $simparams(root : 0 at: 0xa4c8d18)$ 

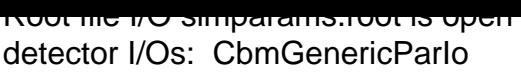

- phot: Total cross sections from Sandia parametrisation. Sampling according PhotoElectric model
- compt: Total cross sections has a good parametrisation from 10 KeV to (100/Z) GeV Sampling according Klein-Nishina model tables are built for gamma Lambda tables from 100 eV to 100 GeV in 90 bins.
- conv: Total cross sections has a good parametrisation from 1.5 MeV to 100 GeV for all Z; sampling secondary e+e- according Bethe-Heitler model tables are built for gamma Lambda tables from 1.022 MeV to 100 GeV in 100 bins.
- msc: Model variant of multiple scattering for e- Lambda tables from 100 eV to 100 TeV in 120 bins. LateralDisplacementFlag= 1 Skin= 0 Boundary/stepping algorithm is active with RangeFactor= 0.02 Step limit type 1
- eloni: tables are built for e-

 dE/dx and range tables from 100 eV to 100 TeV in 120 bins. Lambda tables from threshold to 100 TeV in 120 bins. Delta cross sections and sampling from MollerBhabha model Good description from 1 KeV to 100 GeV. Step function: finalRange(mm)= 1, dRoverRange= 0.2, integral: 1

eBrem: tables are built for e-

 dE/dx and range tables from 100 eV to 100 TeV in 120 bins. Lambda tables from threshold to 100 TeV in 120 bins.

 Total cross sections and sampling from StandBrem model (based on the EEDL data library)

 Good description from 1 KeV to 100 GeV, log scale extrapolation above 100 GeV. LPM flag 1

eloni: tables are built for  $e+$ 

 dE/dx and range tables from 100 eV to 100 TeV in 120 bins. Lambda tables from threshold to 100 TeV in 120 bins. Delta cross sections and sampling from MollerBhabha model Good description from 1 KeV to 100 GeV. Step function: finalRange(mm)= 1, dRoverRange= 0.2, integral: 1

## eBrem: tables are built for e+

dE/dx and range tables from 100 eV to 100 TeV in 120 bins.

Lambda tables from threshold to 100 TeV in 120 bins.

 Total cross sections and sampling from StandBrem model (based on the EEDL data library)

 Good description from 1 KeV to 100 GeV, log scale extrapolation above 100 GeV. LPM flag 1

annihil: Sampling according eplus2gg model

 tables are built for e+ Lambda tables from 100 eV to 100 TeV in 120 bins.

msc: Model variant of multiple scattering for proton Lambda tables from 100 eV to 100 TeV in 120 bins. LateralDisplacementFlag= 1 Skin= 0 Boundary/stepping algorithm is active with RangeFactor= 0.2 Step limit type 0

hIoni: tables are built for proton dE/dx and range tables from 100 eV to 100 TeV in 120 bins.

 Lambda tables from threshold to 100 TeV in 120 bins. Scaling relation is used from proton dE/dx and range. Delta cross sections and sampling from BetheBloch model for scaled energy > 2 MeV Parametrisation from Bragg for protons below. Step function: finalRange(mm)= 1, dRoverRange= 0.2, integral: 1

msc: Model variant of multiple scattering for GenericIon LateralDisplacementFlag= 0 Skin= 0 Boundary/stepping algorithm is active with RangeFactor= 0.2 Step limit type 1

ionIoni: tables are built for GenericIon

dE/dx and range tables from 100 eV to 100 TeV in 120 bins.

Lambda tables from threshold to 100 TeV in 120 bins.

Scaling relation is used from proton dE/dx and range.

 Delta cross sections and sampling from BetheBloch model for scaled energy > 2 MeV Parametrisation from BraggIon for protons below. NuclearStopping 1

 Stopping Power data for 8 ion/material pairs are used. Step function: finalRange(mm)= 0.1, dRoverRange= 0.1, integral: 1

hIoni: tables are built for anti proton

dE/dx and range tables from 100 eV to 100 TeV in 120 bins.

Lambda tables from threshold to 100 TeV in 120 bins.

Scaling relation is used from proton dE/dx and range.

 Delta cross sections and sampling from BetheBloch model for scaled energy > 2 MeV Parametrisation from Bragg for protons below.

Step function: finalRange(mm)= 1, dRoverRange= 0.2, integral: 1

msc: Model variant of multiple scattering for mu+

 Lambda tables from 100 eV to 100 TeV in 120 bins. LateralDisplacementFlag= 1 Skin= 0 Boundary/stepping algorithm is active with RangeFactor= 0.2 Step limit type 0

muloni: tables are built for mu+

 dE/dx and range tables from 100 eV to 100 TeV in 120 bins. Lambda tables from threshold to 100 TeV in 120 bins. Bether-Bloch model for E > 0.2 MeV, parametrisation of Bragg peak below, radiative corrections for  $E > 1$  GeV Step function: finalRange(mm)= 1, dRoverRange= 0.2, integral: 1

muBrems: tables are built for mu+

dE/dx and range tables from 100 eV to 100 TeV in 120 bins.

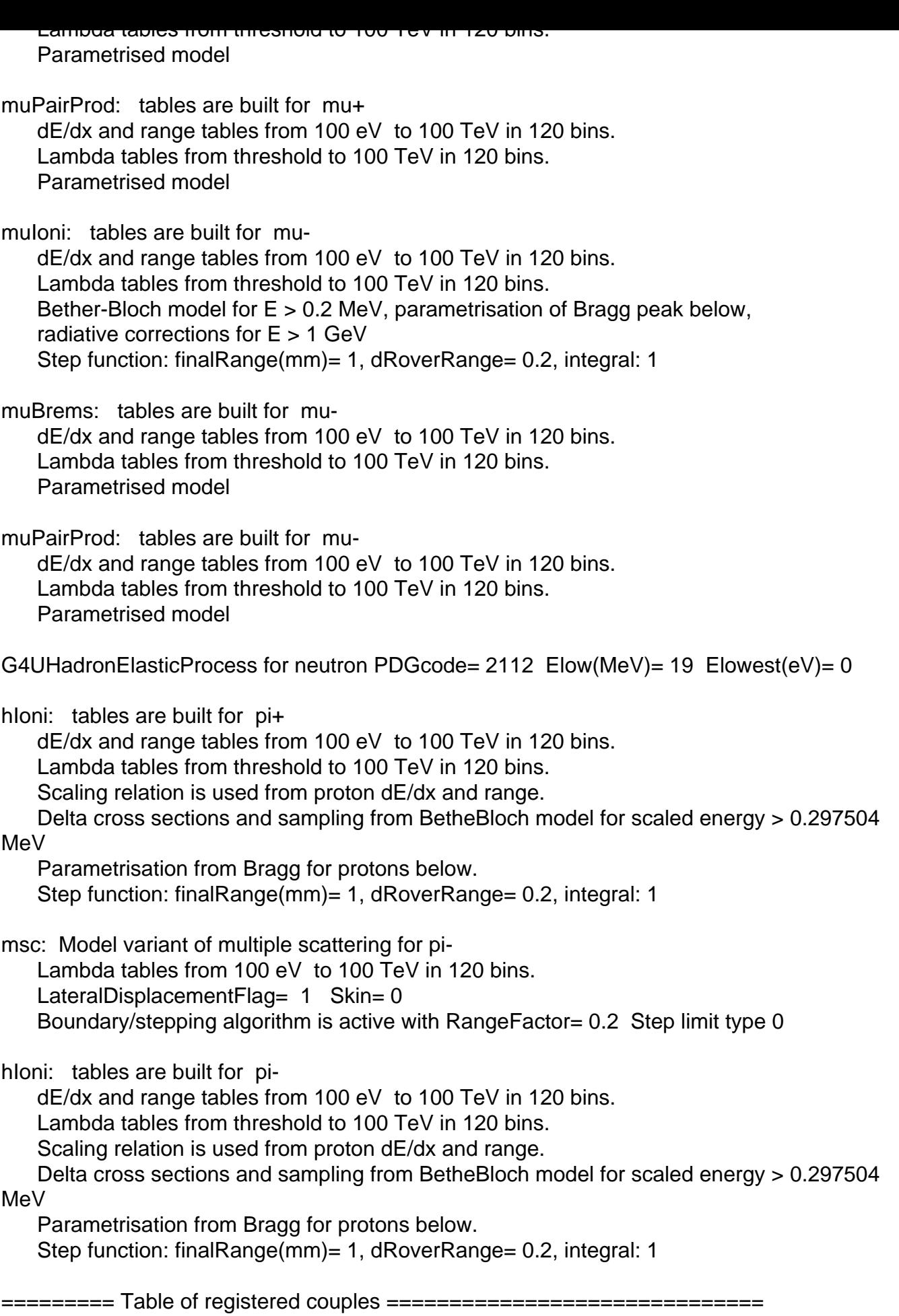

 Material : air Range cuts : gamma 1 mm e- 1 mm e+ 1 mm Energy thresholds : gamma 990 eV e- 990 eV e+ 990 eV Region(s) which use this couple : DefaultRegionForTheWorld Index : 1 used in the geometry : Yes recalculation needed : No Material : vacuum Range cuts : gamma 1 mm e- 1 mm e+ 1 mm Energy thresholds : gamma 990 eV e- 990 eV e+ 990 eV Region(s) which use this couple : DefaultRegionForTheWorld Index : 2 used in the geometry : Yes recalculation needed : No Material : HYPdiamond Range cuts : gamma 1 mm e- 1 mm e+ 1 mm Energy thresholds : gamma 3.86474 keV e- 791.969 keV e+ 763.254 keV Region(s) which use this couple : DefaultRegionForTheWorld Index : 3 used in the geometry : Yes recalculation needed : No Material : HYPsilicon Range cuts : gamma 1 mm e- 1 mm e+ 1 mm Energy thresholds : gamma 6.88731 keV e- 540.718 keV e+ 521.113 keV Region(s) which use this couple : DefaultRegionForTheWorld Index : 4 used in the geometry : Yes recalculation needed : No Material : HYPcarbon Range cuts : gamma 1 mm e- 1 mm e+ 1 mm Energy thresholds : gamma 3.29462 keV e- 568.011 keV e+ 554.196 keV Region(s) which use this couple : DefaultRegionForTheWorld ==================================================================== ### Run 0 start. -I CbmAsciiGenerator: Event 1, vertex =  $(0,0,-76.5)$  cm, multiplicity 1 -I CbmPrimaryGenerator: 1 primary tracks from vertex (0, 0, 0) >>> Event 0 >>> End of Event 0 -I CbmAsciiGenerator: Event 2, vertex =  $(0,0,-76.5)$  cm, multiplicity 1 -I CbmPrimaryGenerator: 1 primary tracks from vertex (0, 0, 0) >>> Event 1 >>> End of Event 1  $-I$  CbmAsciiGenerator: Event 3, vertex =  $(0,0,-76.5)$  cm, multiplicity 1 -I CbmPrimaryGenerator: 1 primary tracks from vertex (0, 0, 0) >>> Event 2

Index : 0 used in the geometry : Yes recalculation needed : No

 $222$  Linu of Event 2 -I CbmAsciiGenerator: Event 4, vertex = (0,0,-76.5) cm, multiplicity 1 -I CbmPrimaryGenerator: 1 primary tracks from vertex (0, 0, 0) >>> Event 3 >>> End of Event 3 -I CbmAsciiGenerator: Event 5, vertex = (0,0,-76.5) cm, multiplicity 1 -I CbmPrimaryGenerator: 1 primary tracks from vertex (0, 0, 0) >>> Event 4 >>> End of Event 4 -I CbmAsciiGenerator: Event 6, vertex = (0,0,-76.5) cm, multiplicity 1 -I CbmPrimaryGenerator: 1 primary tracks from vertex (0, 0, 0) >>> Event 5 >>> End of Event 5 -I CbmAsciiGenerator: Event 7, vertex = (0,0,-76.5) cm, multiplicity 1 -I CbmPrimaryGenerator: 1 primary tracks from vertex (0, 0, 0) >>> Event 6 >>> End of Event 6 -I CbmAsciiGenerator: Event 8, vertex = (0,0,-76.5) cm, multiplicity 1 -I CbmPrimaryGenerator: 1 primary tracks from vertex (0, 0, 0) >>> Event 7 >>> End of Event 7  $-I$  CbmAsciiGenerator: Event 9, vertex =  $(0,0,-76.5)$  cm, multiplicity 1 -I CbmPrimaryGenerator: 1 primary tracks from vertex (0, 0, 0) >>> Event 8 >>> End of Event 8 -I CbmAsciiGenerator: Event 10, vertex = (0,0,-76.5) cm, multiplicity 1 -I CbmPrimaryGenerator: 1 primary tracks from vertex (0, 0, 0) >>> Event 9 >>> End of Event 9 Time of this run: User=7.79s Real=8.12s Sys=0.09s Number of events processed: 10 RealTime=25.810940 seconds, CpuTime=24.780000 seconds root [1] .q WARNING - Attempt to delete the physical volume store while geometry closed ! WARNING - Attempt to delete the logical volume store while geometry closed ! WARNING - Attempt to delete the solid store while geometry closed ! WARNING - Attempt to delete the region store while geometry closed ! lxi007:hyp>root hit\_hyp2test.C -l root [0] Processing hit\_hyp2test.C... PSaid instance created... access via gSaid->f()

- RTDB container factory CbmBaseContFact

- RTDB container factory PndFieldContFact

**INTO DUTION OF TACIOTY THAT ASSIVE COTTLE ACT** 

- RTDB container factory PndHypContFact

-I- CbmRunAna: Opening Input file:

/d/panda02/asanchez/fairroot newPack/pandaroot/macro/hyp/simnewgeotest.r oot Hyp Strip Hit Producer initiated

-I- CbmRunAna::Init:

/d/panda02/asanchez/fairroot\_newPack/pandaroot/macro/hyp/simnewgeotest.r oot is connected with:

Info in <TGeoManager::CloseGeometry>: Geometry loaded from file... Info in <TGeoManager::SetTopVolume>: Top volume is cave. Master volume is cave Info in <TGeoManager::Voxelize>: Voxelizing... Info in <TGeoNavigator::BuildCache>: --- Maximum geometry depth set to 100 Info in <TGeoManager::CloseGeometry>: 247 nodes/ 247 volume UID's in CBM geometry Info in <TGeoManager::CloseGeometry>: ----------------modeler ready---------------PndFieldCreator::SetParm() create PndFieldPar container PndFieldPar create PndFieldPar container PndSolenoidPar create PndFieldPar container PndDipolePar create PndFieldPar container PndTransPar create PndFieldPar container PndConstPar create PndFieldPar container PndMultiFieldPar fdigi par init

initialisation for run id 1582060455 

\*\*\* Break \*\*\* segmentation violation

Using host libthread db library "/lib/libthread db.so.1".

Attaching to program: /proc/17251/exe, process 17251

`system-supplied DSO at 0xffffe000' has disappeared; keeping its symbols.

done. done.

[Thread debugging using libthread db enabled]

[New Thread 16384 (LWP 17251)]

done.

done.

done. done.

done.

done.

done.

done.

done.

0x40ed4788 in waitpid () from /lib/libc.so.6

- #1 0x40f5c8c0 in \_\_DTOR\_END\_\_() from /lib/libc.so.6
- #2 0x40e6d442 in do\_system () from /lib/libc.so.6
- #3 0x40de7c5f in system () from /lib/libpthread.so.0
- #4 0x4021d415 in TUnixSystem::Exec (this=0x80cdc00,

at unix/src/TUnixSystem.cxx:1824

#5 0x4021d8e8 in TUnixSystem::StackTrace (this=0x80cdc00) at unix/src/TUnixSystem.cxx:2012 #6 0x4021b7a7 in TUnixSystem::DispatchSignals (this=0x80cdc00, sig=kSigSegmentationViolation) at unix/src/TUnixSystem.cxx:974 #7 0x40219a3c in SigHandler (sig=kSigSegmentationViolation) at unix/src/TUnixSystem.cxx:340 #8 0x40220785 in sighandler (sig=11) at unix/src/TUnixSystem.cxx:3226 #9 0x40de6825 in \_\_pthread\_sighandler () from /lib/libpthread.so.0 #10 <signal handler called> #11 0x4520f33f in delete\_PndGeoHypPar (p=0x543301) at /d/panda02/asanchez/fairroot\_newPack/build/hyp/PndHypDict.cxx:2112 #12 0x401f9d82 in TClass::Destructor (this=0x86e9e38, obj=0x543301, dtorOnly=false) at meta/src/TClass.cxx:3381 #13 0x41007194 in TBufferFile::ReadFastArray (this=0x919d1a0, start=0x90b6b08, cl=0x86e9e38, n=1, isPreAlloc=false, streamer=0x0) at io/src/TBufferFile.cxx:1453 #14 0x41053f4f in TStreamerInfo::ReadBuffer<char\*\*> (this=0x86d7988, b=@0x919d1a0, arr=@0xbfb10710, first=0, narr=1, eoffset=0, arrayMode=0) at io/src/TStreamerInfoReadBuffer.cxx:911 #15 0x4100bec0 in TBufferFile::ReadClassBuffer (this=0x919d1a0, cl=0x86cece8, pointer=0x90b6ac0) at io/src/TBufferFile.cxx:3293 #16 0x4520d3ec in PndHyp::Streamer (this=0x90b6ac0, R(bool)=@0x919d1a0) at /d/panda02/asanchez/fairroot\_newPack/build/hyp/PndHypDict.cxx:1896 #17 0x401fbe3a in TClass::Streamer (this=0x86cece8, object=0x90b6ac0, b=@0x919d1a0) at meta/src/TClass.cxx:4263 #18 0x410094c8 in TBufferFile::ReadObjectAny (this=0x919d1a0, clCast=0x826f440) at io/src/TBufferFile.cxx:2241 #19 0x401d804d in TObjArray::Streamer (this=0x91a4aa8, b=@0x919d1a0) at cont/src/TObjArray.cxx:388 #20 0x401fbe3a in TClass::Streamer (this=0x84d3470, object=0x91a4aa8, b=@0x919d1a0) at meta/src/TClass.cxx:4263 #21 0x410094c8 in TBufferFile::ReadObjectAny (this=0x919d1a0, clCast=0x84d3470) at io/src/TBufferFile.cxx:2241 #22 0x4104f347 in operator>><TObjArray> (buf=@0x919d1a0, obj=@0x919bc8c) at TBuffer.h:347 #23 0x44f5660b in CbmBaseParSet::Streamer (this=0x919bc40, R(bool)=@0x919d1a0) at /d/panda02/asanchez/fairroot\_newPack/build/base/CbmDict.cxx:2053 #24 0x4103ed0d in TKey::Read (this=0x86bd3c8, obj=0x919bc40) at io/src/TKey.cxx:943 #25 0x44e9fb50 in CbmDetParRootFileIo::read (this=0x86e37d8, pPar=0x919bc40) at /d/panda02/asanchez/fairroot\_newPack/pandaroot/parbase/CbmDetParRootFile Io.cxx:53 #26 0x44ea321a in CbmGenericParRootFileIo::init (this=0x86e37d8, pPar=0x919bc40) at /d/panda02/asanchez/fairroot\_newPack/pandaroot/parbase/CbmGenericParRoot FileIo.cxx:25 #27 0x44ea3cfe in CbmParGenericSet::init (this=0x919bc40, inp=0x86ba4b8) at /d/panda02/asanchez/fairroot\_newPack/pandaroot/parbase/CbmParGenericSet. cxx:37 #28 0x44ea5abb in CbmParSet::init (this=0x919bc40) at /d/panda02/asanchez/fairroot\_newPack/pandaroot/parbase/CbmParSet.cxx:43 #29 0x44eae710 in CbmRuntimeDb::initContainers (this=0x84a1d98) at /d/panda02/asanchez/fairroot\_newPack/pandaroot/parbase/CbmRuntimeDb.cxx: 393

 $#$ 30 0x44 $\epsilon$ aez5i in CbmruntimeDb..initContainers (this=0x04a1d98, runid=1582000 refId=-1, fileName=0x44fbf0c0 "")

 at /d/panda02/asanchez/fairroot\_newPack/pandaroot/parbase/CbmRuntimeDb.cxx: 344 #31 0x44f46330 in CbmRunAna::Init (this=0x84c8760) at

/d/panda02/asanchez/fairroot\_newPack/pandaroot/base/CbmRunAna.cxx:106 #32 0x44f82630 in G CbmDict 530 0 4 (result7=0xbfb20af0, funcname=0x84c5928 "\001", libp=0xbfb1ad10, hash=0)

 at /d/panda02/asanchez/fairroot\_newPack/build/base/CbmDict.cxx:9325 #33 0x407c68ca in Cint::G\_\_ExceptionWrapper (funcp=0x44f8260a <G\_\_CbmDict\_530\_0\_4>, result7=0xbfb20af0,

 funcname=0x84c5928 "\001", libp=0xbfb1ad10, hash=0) at cint/src/Api.cxx:364 #34 0x408b5ec0 in G call cppfunc (result7=0xbfb20af0, libp=0xbfb1ad10, ifunc=0x84c5928, ifn=0)

at cint/src/v6\_newlink.cxx:512

#35 0x408996a3 in G\_\_interpret\_func (result7=0xbfb20af0, funcname=0xbfb206f0 "Init", libp=0xbfb1ad10, hash=404,

 p\_ifunc=0x84c5928, funcmatch=1, memfunc\_flag=1) at cint/src/v6\_ifunc.cxx:5118 #36 0x40879b15 in G\_\_getfunction (item=0xbfb236b6 "Init()", known3=0xbfb22efc, memfunc\_flag=1) at cint/src/v6\_func.cxx:2511

#37 0x4095fc20 in G\_\_getstructmem (store\_var\_type=112, varname=0xbfb22bd0 "basiclibs", membername=0xbfb236b6 "Init()",

 tagname=0xbfb21430 "fRun", known2=0xbfb22efc, varglobal=0x409eca00, objptr=2) at cint/src/v6\_var.cxx:6562

#38 0x40953ce4 in G\_\_getvariable (item=0xbfb236b0 "fRun->Init()", known2=0xbfb22efc, varglobal=0x409eca00, varlocal=0x0)

at cint/src/v6\_var.cxx:5206

#39 0x4086b332 in G\_\_getitem (item=0xbfb236b0 "fRun->Init()") at cint/src/v6\_expr.cxx:1884 #40 0x40868e4a in G\_\_getexpr (expression=0xbfb24d80 "fRun->Init()") at

cint/src/v6\_expr.cxx:1470

#41 0x408dba67 in G\_\_exec\_function (statement=0xbfb24d80 "fRun->Init()", pc=0xbfb251ac, piout=0xbfb251a4,

plargestep=0xbfb25194, presult=0xbfb24d50) at cint/src/v6\_parse.cxx:598

#42 0x408ea6ca in G exec statement (mparen=0xbfb25230) at cint/src/v6 parse.cxx:6923 #43 0x40840c9a in G exec tempfile core (

file=0xbfb2e180 "

/d/panda02/asanchez/fairroot\_newPack/pandaroot/macro/hyp/./hit\_hyp2test. C ", fp=0x0) at cint/src/v6\_debug.cxx:251

#44 0x40842493 in G\_\_exec\_tempfile (

file=0xbfb2e180 "

/d/panda02/asanchez/fairroot\_newPack/pandaroot/macro/hyp/./hit\_hyp2test. C ") at cint/src/v6\_debug.cxx:798

#45 0x408f654c in G\_\_process\_cmd (line=0x406f4d17 "bal\_17", prompt=0x80d127c "", more=0x80d1274, err=0xbfb2e9fc,

rslt=0xbfb2ea00) at cint/src/v6\_pause.cxx:3070

#46 0x401e404a in TCint::ProcessLine (this=0x80d1258, line=0x406f4d17 "bal\_17", error=0xbfb31274) at meta/src/TCint.cxx:289

#47 0x401e4421 in TCint::ProcessLineSynch (this=0x80d1258, line=0x406f4d17 "bal\_17", error=0xbfb31274)

at meta/src/TCint.cxx:354

#48 0x40131531 in TApplication::ExecuteFile (file=0xbfb2f173 "hit\_hyp2test.C",

error=0xbfb31274)

at base/src/TApplication.cxx:897

 $#$ 49 0x40 130e00 in TApplication... TocessFile (this=0x00f2bc0, file=0xbfb2f173 "hit\_hyp2test.C", error=0xbfb31274) at base/src/TApplication.cxx:787

#50 0x40130d43 in TApplication::ProcessLine (this=0x80f2bc8, line=0xbfb2f170 ".x hit\_hyp2test.C", sync=false, err=0xbfb31274)

at base/src/TApplication.cxx:760

#51 0x40d738c4 in TRint::Run (this=0x80f2bc8, retrn=false) at rint/src/TRint.cxx:336 #52 0x08048ebe in main (argc=1, argv=0xbfb31334) at main/src/rmain.cxx:29 Root >

Page 12 of 12 ---- Generated from GSI Forum